**LS UPES** Enrolment No: UNIVERSITY OF PETROLEUM AND ENERGY STUDIES End Semester Examination, December 2019 Course: Programming with Python Semester: I Program: B.Tech. CSE AI+ML Time: 03 hrs. **Course Code: CSAI1001** Max. Marks: 100 Instructions: SECTION A  $\sim$  S. No. Marks  $\sim$  CO Q 1 Define dictionary in python. Write a python code to add any element in empty  $2+2$  CO3 dictionary.  $Q$  2 Define Lambda function. Write a lambda function to find volume of cuboid. 2+2  $\overline{Q}$ Q 3 Differentiate mutable & immutable datatypes with example. 4 CO1  $\overline{Q}$  4 Write an algorithm and draw flowchart for finding sum of digits of a given number. 4 CO1 Q 5 Differentiate list and numpy arrays. Write a python script to find maximum number in  $2+2$   $CO4$ an array. SECTION B  $Q_6$  Create a list of students with details (rno, name, cgpa, sem) for each student. Write a function, which takes a list of students as input and:  $5+5$   $CO1$ a) Print details of all students who have secured less than 5.0 cgpa. b) Count number of students studying in semester 4. Q 7 Predict output with proper justification: a)  $a =$  ("UPES") for i in range $(2)$ :  $a = (a, )$  $print(a)$ b)  $a = [1,2,0,3,1]$ for i in a:  $4*2.5$   $CO1$  $print(a[i+1]+a[i-2])$ c) def myfunc(n): if  $n \leq 1$ : return 1 else: return (myfunc(n-1)+ myfunc(n-2)+ n) print(myfunc(4))

Name:

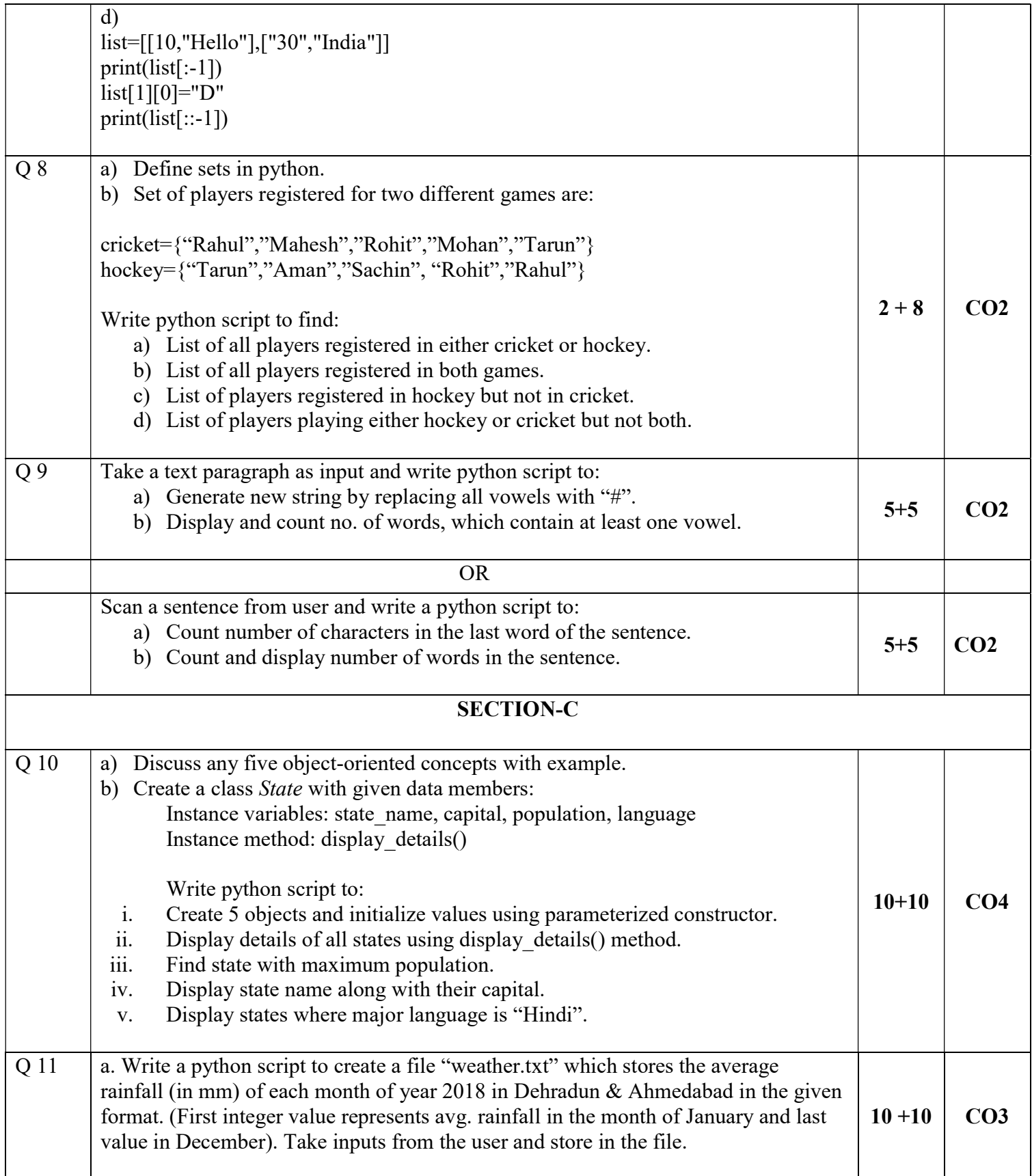

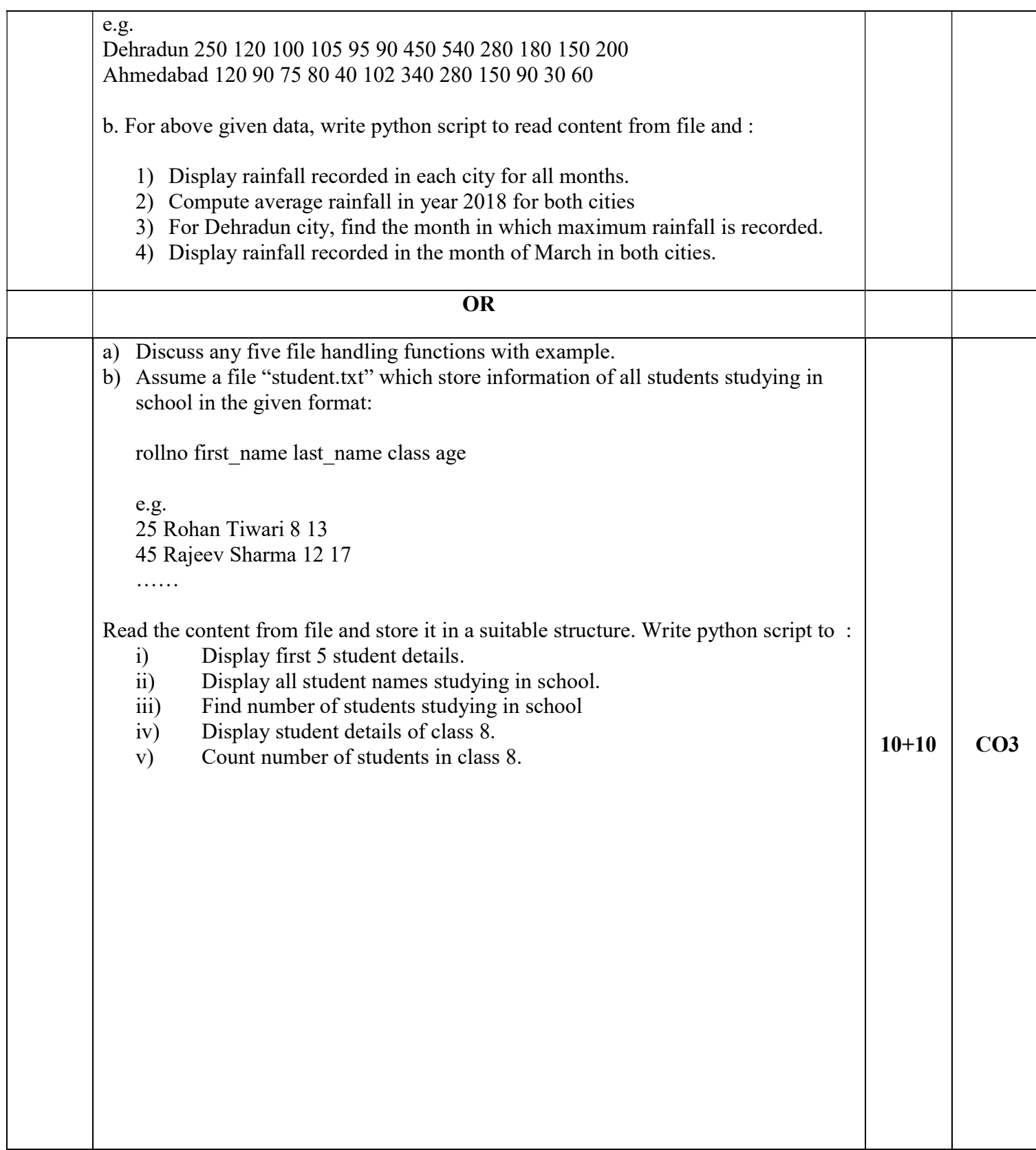